# Adobe Photoshop 2021 (Version 22.1.0) full license Serial Number Full Torrent Free X64 (2022)

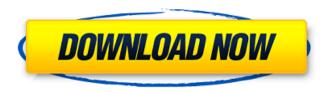

## Adobe Photoshop 2021 (Version 22.1.0) Crack Activator Free Download [April-2022]

Note For detailed information about using Elements, check out the \_Photoshop Elements 9 Quick Start\_ online book (www.autodesk.com/books/PHOT), written by one of the program's editors. ## Photoshop The older brother of Photoshop Elements, the Photoshop program is available in multiple editions, including the consumer version of Photoshop. You can get Photoshop from Adobe here: www.adobe.com/products/photoshop/photoshop.html. As you can imagine, there are many versions of Photoshop for different editions. Photoshop has a layer-based editing system, enabling you to zoom and rotate, remove, duplicate, and transform images and color layers. Some of the most

#### Adobe Photoshop 2021 (Version 22.1.0) [2022-Latest]

In this tutorial, we'll be taking an image of the sky through a hole in a woodchuck-hole card board box, and using the blur tool to create a starry night sky effect. We will also be using masks and brushes, and learning about a few new features of the "move" tool. Let's get started! Steps 1: Prepare an Image Make sure that you have completed the following steps: Open an image that you want to edit. Don't use a big one or you'll have to wait a long time. My image for this tutorial was 15.5MB. Go to File > New from File. Navigate to a folder you have the image in, or to the image itself. Choose the "Open", and open the image, or choose the "Save as", and save it. There you go, you now have an image you can work with. Step 2: Open the Layers Palette Use the "View" menu to open the "Layers" window. You should see a "Layer 1" layer. The "Layers" window is one of the most important windows of Photoshop. It allows you to work with the layers of an image, letting you manipulate them or place them in groups so you can work with each of them individually. Step 3: Check Your Layers Palette Let's check your layers, and adjust the size so you can see them easily. You should see the top layer be visible, be 1, have a number of layers, and have zero transparency. Right-click "Layer 1" and select the "Lock" menu option, and the "Layer 1" layer will become visible. Click on the "Layer 1" layer, and you will see the layer thumbnail turn into a box. "Layer 1" is now locked. Right-click "Layer 1" and select "Layers Panel", and you will see "Layer 1" in the Layer Panel. Use the canvas zoom out, or the scroll wheel of your mouse, to see your entire image. Step 4: Create a Custom Layer This is a quick way to group and organize layers. Right-click "Layer 1" in the "Layers" window, and select "New Group". Call it "The Stars". Right-click "The Stars" and select "Layer 1", you'll see the layer thumbnail in the 388ed7b0c7

#### Adobe Photoshop 2021 (Version 22.1.0)

Fifty years ago this month, Edgar Allan Poe died in Baltimore, Maryland. The loss of a friend and fellow literary genius was felt throughout the literary community, as well as all Americans. His contributions to the English language will forever be cherished, even if some of his stylistic quirks may be disconcerting to some readers. He worked his whole life for publication, while changing and improving his work incessantly. Despite Poe's painful early years, his later life was very productive. He wrote some of the most famous short stories of all time, as well as such masterworks as the early poem "The Raven," the quasi-epic poem "The City in the Sea," and the dark masterpiece "The Fall of the House of Usher." But it was in his literary criticism that Poe really shined. Some critics have called his opinion pieces "the most powerful of his lifetime." One of the most popular of his literary criticism was "Marginalia: Eliza Poe's Copy of "The Raven" in the Huntington Library" (Pleasant Street Review, Fall 1993). It would appear that one of Edgar Allan Poe's greatest strengths as a critic was his ability to distill key characterizations of literary works through brief, rhythmic sentences that are full of passion and ideas. This brief paragraph captures a great deal about the main characters of Poe's famous poem "The Raven" and summarizes the main plot elements.Q: Pipeline service and other services I have a pipeline service and when I put it in the system, I can view it as a service. Is this service hosted in an application, database or what? Why I can't see its physical location in the system? Is there a way for me to know what's happening in the system? A: It's running in the Azure portal (by default as a web app), hence why you can't see it in your system. For more info see: The third season of America's Next Top Model has officially launched, and the glamorous new season is iam-packed with all the drama that made ANTM a worldwide phenomenon in the first place. On Sunday's premiere, the gang hit the road to visit Montezuma's Revenge, a theme park that includes the world's largest chess set. But after the contestants played a board game, teen

### What's New In Adobe Photoshop 2021 (Version 22.1.0)?

Q: How to simplify a recursive function in Python Here is an example of a recursive function that returns a list of positive numbers whose square is even (called g). def g(x, n, acc): if n == 1: acc.append(x) else: g(2\*x, n-1, acc) g(x, n-1, acc) return g(0,n,[]) g(2,5,[]) It works, but g(3,5,[]) takes three seconds to finish. Is there a way to make it more efficient? A: If you use accumulator in Python you don't need to "append": def g(x, n, acc): if n == 1: yield x else: for x in g(2\*x, n-1, acc): yield x for x in g(x, n-1, acc): yield x g(0,5,[]) I'm not sure if it is more efficient, but I hope this is a simpler solution for the question. You can also use the builtin map function: def g(x, n, acc): if n == 1: yield acc else: yield map(lambda y: y\*x, g(2\*x, n-1, acc)) yield map(lambda y: y\*x, g(x, n-1, acc)) This function runs in O(n) time. You can also use itertools.accumulate and the sum function: def g(x, n, acc): for y in itertools.accumulate([y for y in g(2\*x, n-1, acc)], []): yield y

#### **System Requirements For Adobe Photoshop 2021 (Version 22.1.0):**

Minimum: Windows XP SP3 Windows 7 SP1 Windows 8 CPU: Intel Core 2 Duo E8600 or AMD Phenom X2 6x0 or better RAM: 1 GB HD: 10 GB (Required) Graphics: Geforce GTX 260 or ATI Radeon HD 4870 or better Sound Card: DirectX 9 Compatible DirectX: Version 9.0c Screen: 1680x1050 or 1280x800 Operating System: 7 SP1, 8 or higher

https://trello.com/c/28dkDoi5/83-adobe-photoshop-2021-version-2231-crack-exe-file-x64-april-2022

http://www.wellbeingactivity.com/2022/07/05/adobe-photoshop-2022-pc-windows/

https://secure-ridge-82167.herokuapp.com/taliwaly.pdf

https://mywoodenpondyachts.net/adobe-photoshop-2021-version-22-0-0-torrent-activation-code-latest/

https://ursaift.com/adobe-photoshop-2021-version-22-4-keygen-x64-updated-2022/

https://ontimewld.com/upload/files/2022/07/dCUAky1t8MRjv9romyix\_05\_65332f9a6e2c9b0de6e5b42 271e04100 file.pdf

https://www.casadanihotel.com/photoshop-2022-hack-patch-free-registration-code/

https://gogopaydayloans.com/system/files/webform/adobe-photoshop-2021-version-2201.pdf

https://www.eldoradosapphirecompany.com/2022/07/04/adobe-photoshop-express-crack-serial-

number-full-product-key-free/

https://intense-scrubland-51809.herokuapp.com/heagold.pdf

https://floating-shelf-57477.herokuapp.com/sakgwe.pdf

https://www.dominionphone.com/wp-

content/uploads/2022/07/Adobe Photoshop CC 2019 Crack File Only Updated 2022.pdf

 $\underline{https://www.realvalueproducts.com/sites/realvalueproducts.com/files/webform/photoshop-\\$ 

cc-2014 4.pdf

https://fierce-atoll-76380.herokuapp.com/lemapoly.pdf

https://llrmp.com/photoshop-2022-version-23-1-1-serial-number-and-product-key-crack-torrent-pc-windows/

 $\frac{https://waoop.com/upload/files/2022/07/YnQFx6dU5LuJiiTPMPhj\_05\_65332f9a6e2c9b0de6e5b42271e}{04100\ file.pdf}$ 

https://www.mycatchyphrases.com/adobe-photoshop-express-torrent-free-download/

https://threepatrons.org/news/photoshop-cs5-crack-keygen-free-registration-code-free/

https://radiant-fortress-27816.herokuapp.com/Adobe Photoshop 2021 Version 2200.pdf

https://www.7desideri.it/photoshop-2022-crack-torrent-win-mac-latest-2022/

https://wmondemand.com/?p=18102

 $\underline{\text{http://bookmanufacturers.org/photoshop-2022-version-23-0-2-keygen-full-product-key-download-x64-updated-2022}$ 

 $\frac{\text{https://footpathschool.org/2022/07/05/adobe-photoshop-2022-version-23-1-hack-free-download-x64-2022-new/}{}$ 

https://aalcovid19.org/photoshop-2022-version-23-keygen-only-updated-2022/

http://buyzionpark.com/?p=31550

https://wakelet.com/wake/kg0ACWWsCMvDgsxCeD4Cd

https://www.ci.carmel.ny.us/sites/g/files/vyhlif371/f/news/02-13-19 - distribution facility plan.pdf

https://gorgeous-yellowstone-17373.herokuapp.com/Photoshop 2022 Version 232.pdf

https://nameless-plateau-98764.herokuapp.com/raimyile.pdf

https://autolit.lt/wp-content/uploads/2022/07/jarhan.pdf